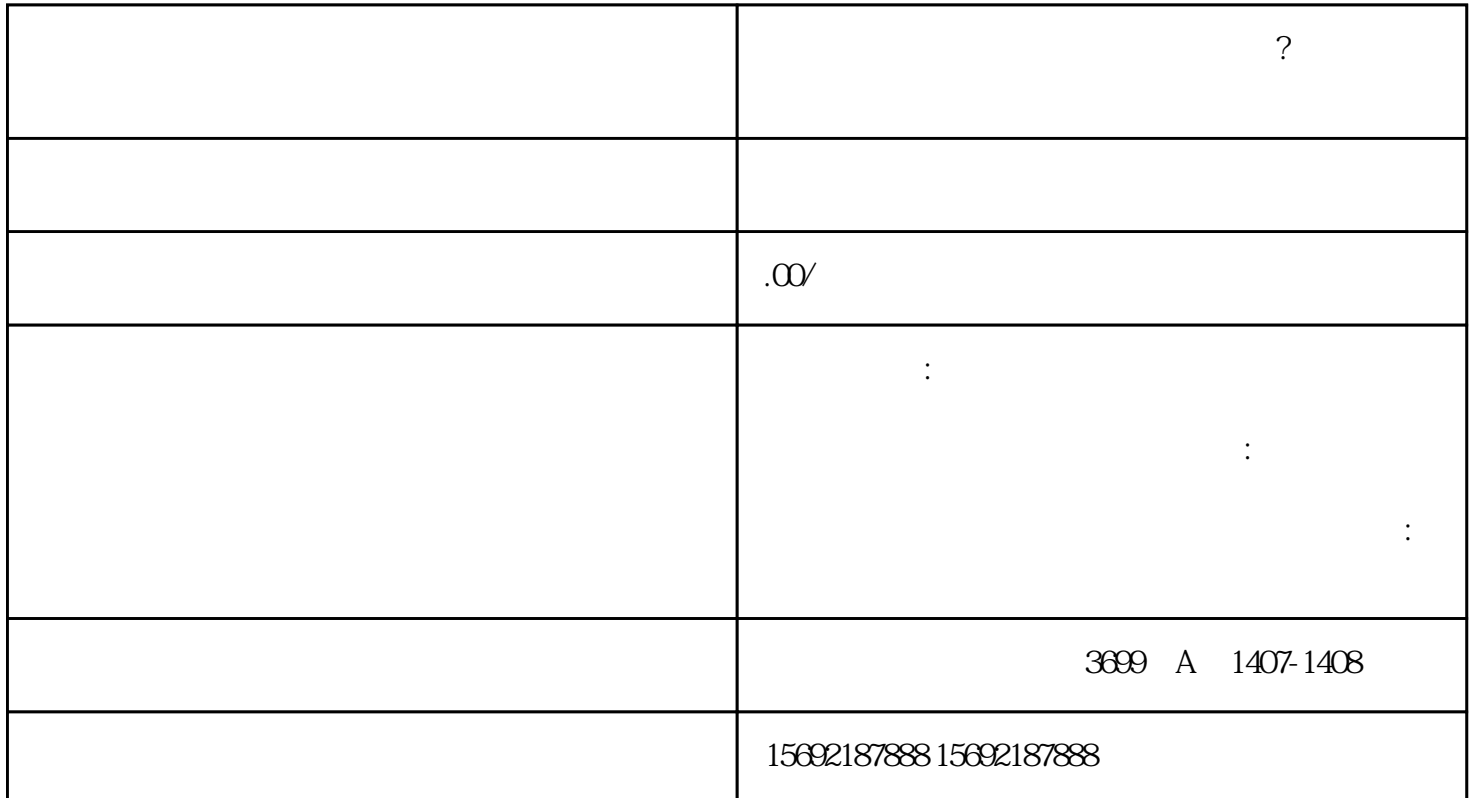

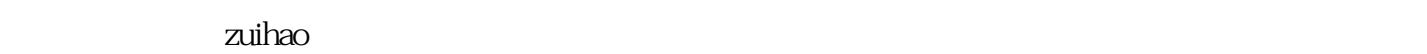

 $1$  $1$  ();  $2$  ( )  $\ddotsc$ 

 $\alpha$ 

 $3$  (exercise );

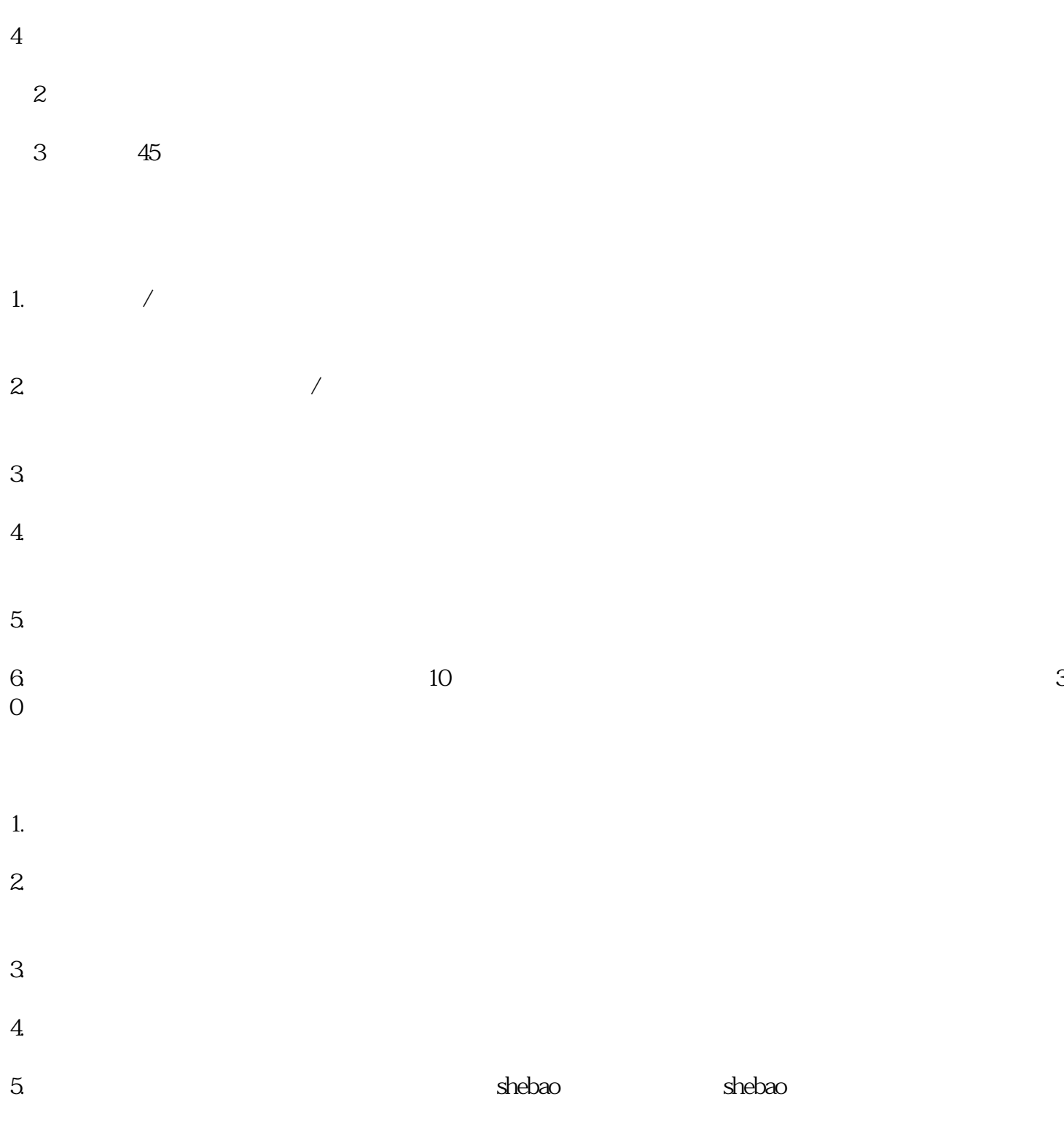